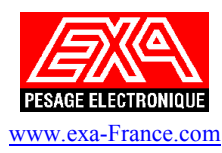

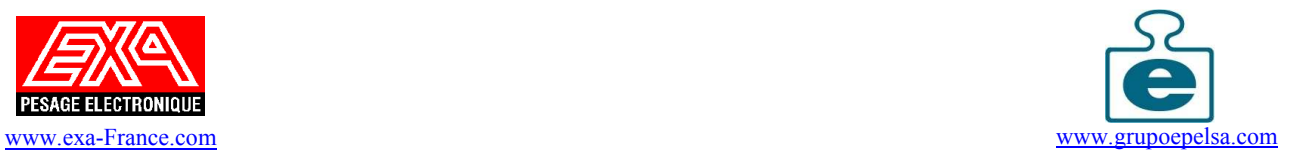

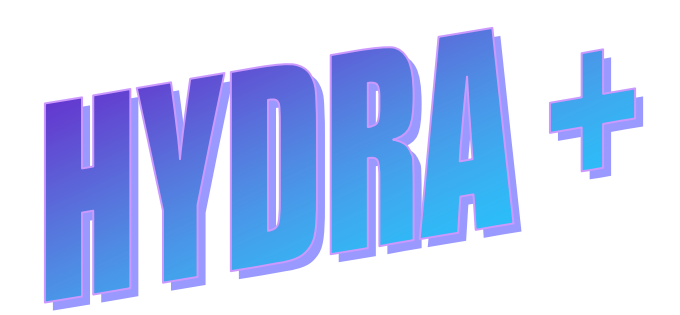

Guide d'installation

## Caractéristiques matérielles minimales requises pour l'installation et l'utilisation du logiciel HYDRA +

- Système d'exploitation : Windows®95/98/Me/Xp

- Ordinateur :

 Compatible PC Processeur Pentium II ou supérieur. Vitesse du processeur 500 Mhz ou supérieur ( 1 Ghz et 512Mo RAM recommandés ) Lecteur CD-ROM 2x ou supérieur Ecran VGA ou supérieur. Port Série RS-232 et/ou Carte ETHERNET 10 ou 100 Mbits 10base-T

- Optionnel : Imprimante compatible PC Modems

Une fois le CD-ROM inséré dans le lecteur, la procédure d'installation se lance automatiquement :

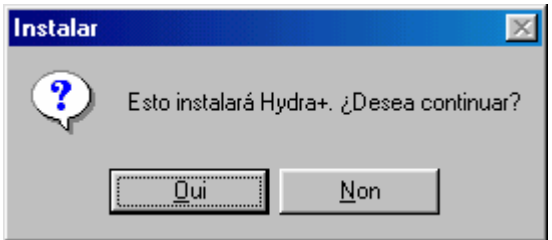

cliquer sur oui pour débuter l'installation.

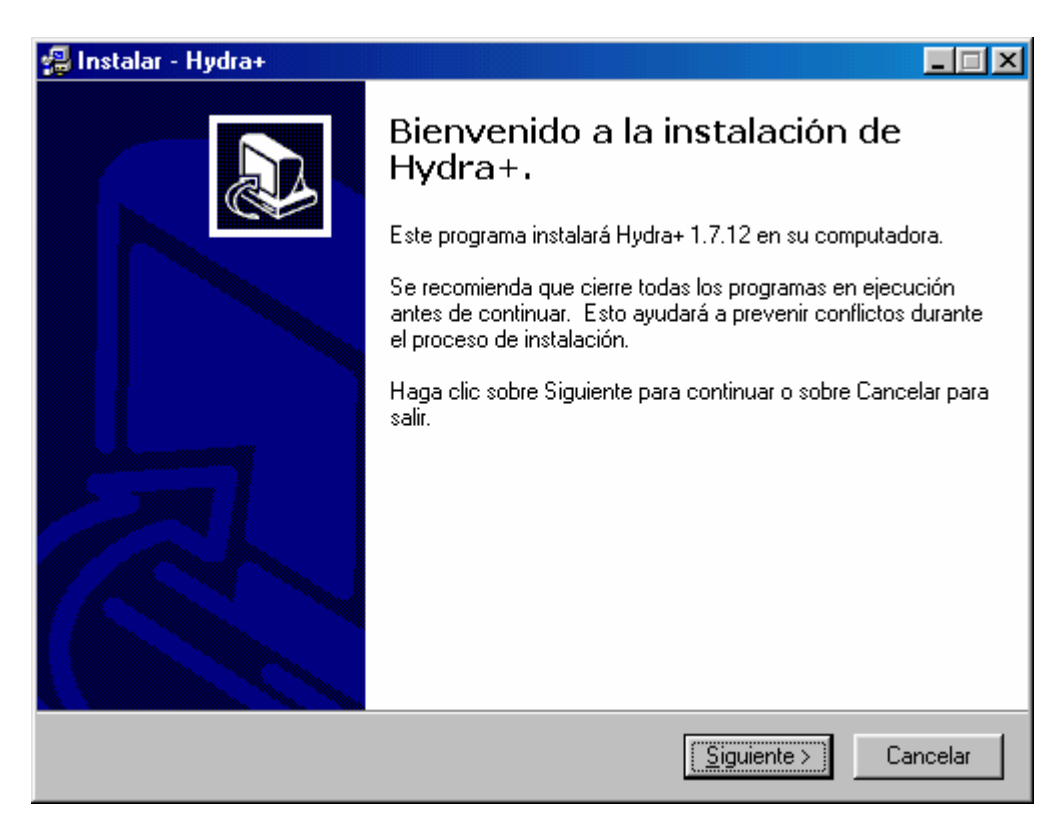

Il est recommandé de fermer toutes les applications en cours d'exécution avant cliquer sur suivant.

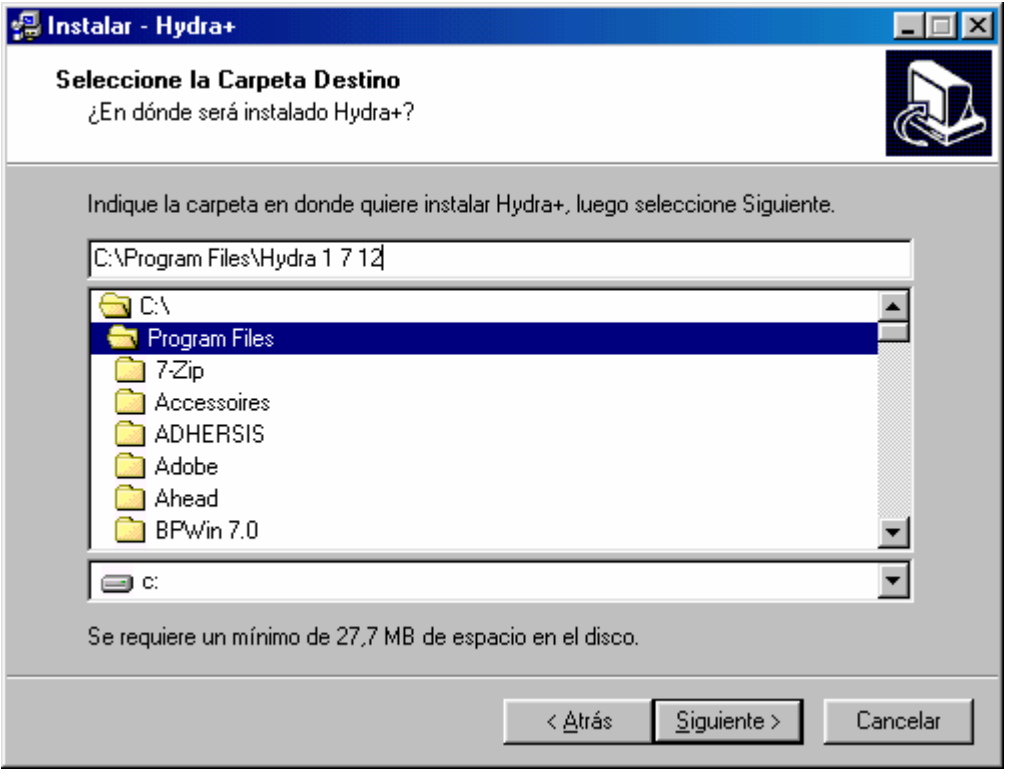

Valider ou modifier le chemin d'installation avant de cliquer sur Suivant

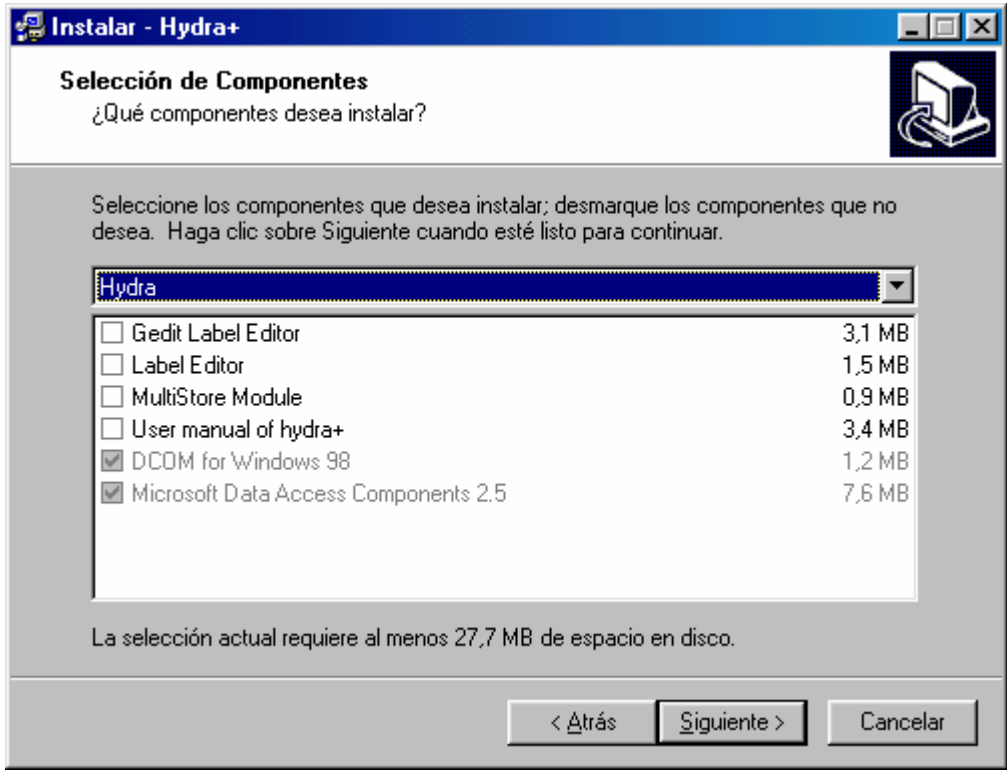

Sélectionner les modules à installer avant de cliquer sur Suivant

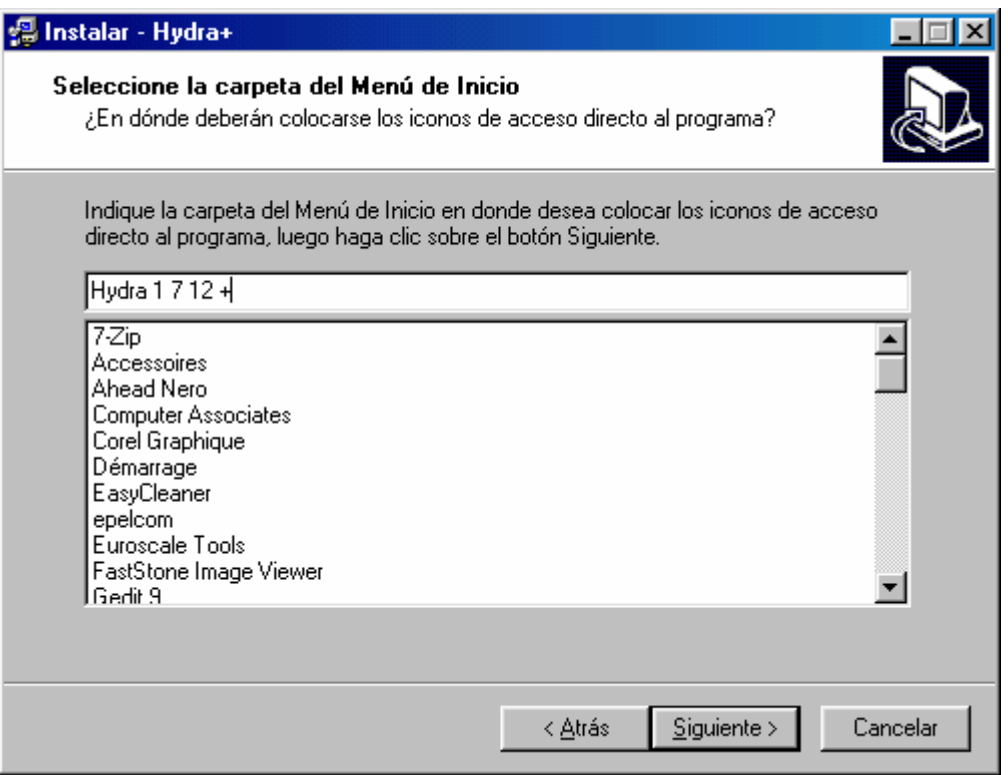

## Sélectionner l'emplacement dans le menu Démarrer puis cliquer sur suivant

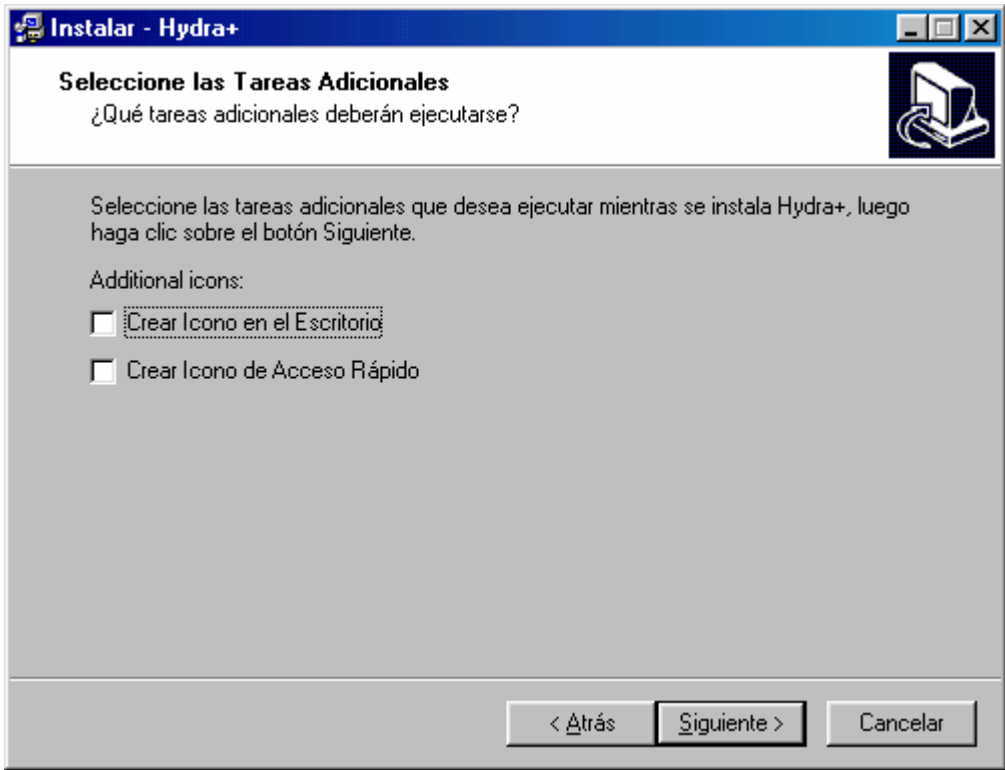

Choisir de créer un icône sur le bureau et/ou la barre de tâche puis cliquer sur suivant

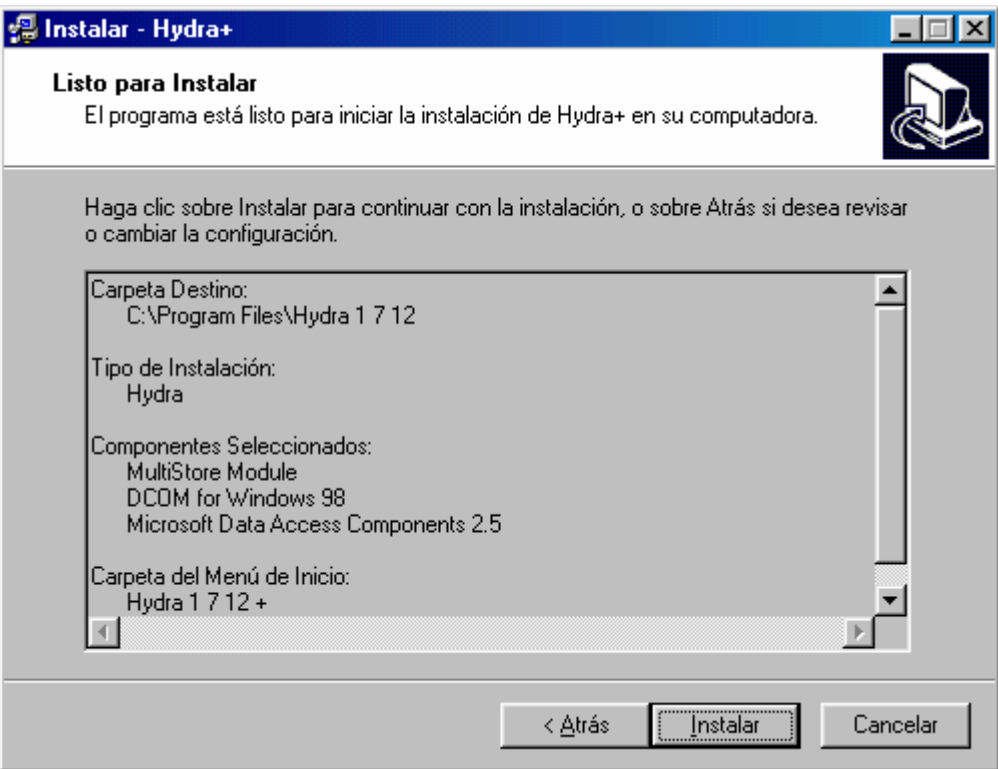

## Cliquer enfin sur Installer pour démarrer la copie des fichiers

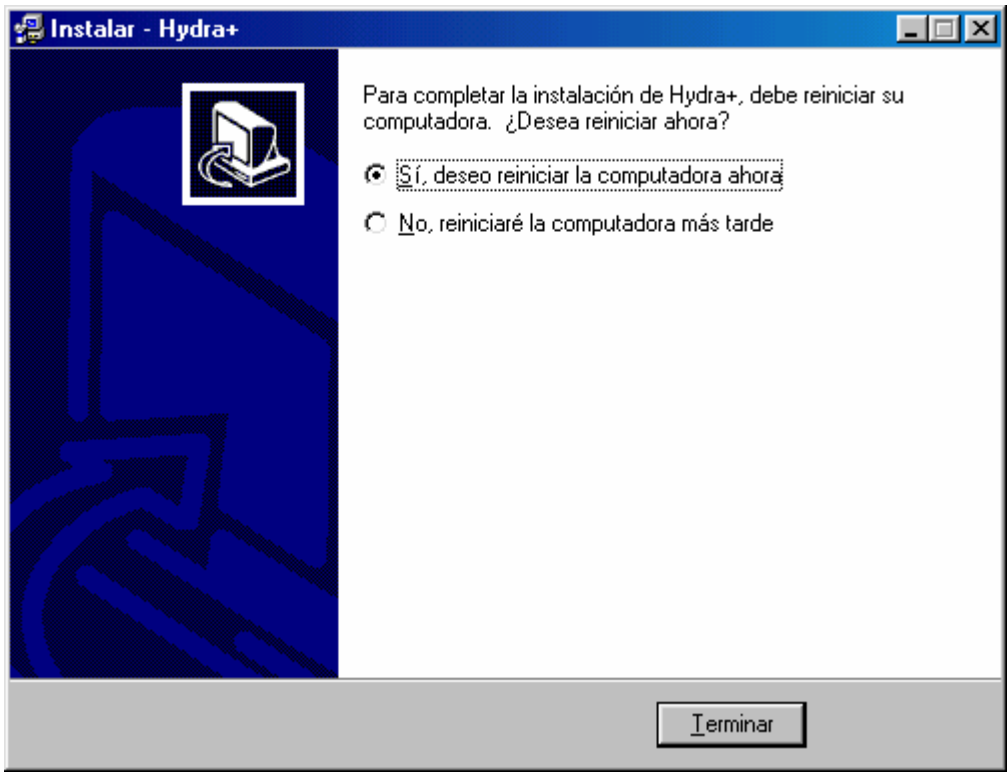

Une fois l'installation terminée, vous devrez redémarrer l'ordinateur.

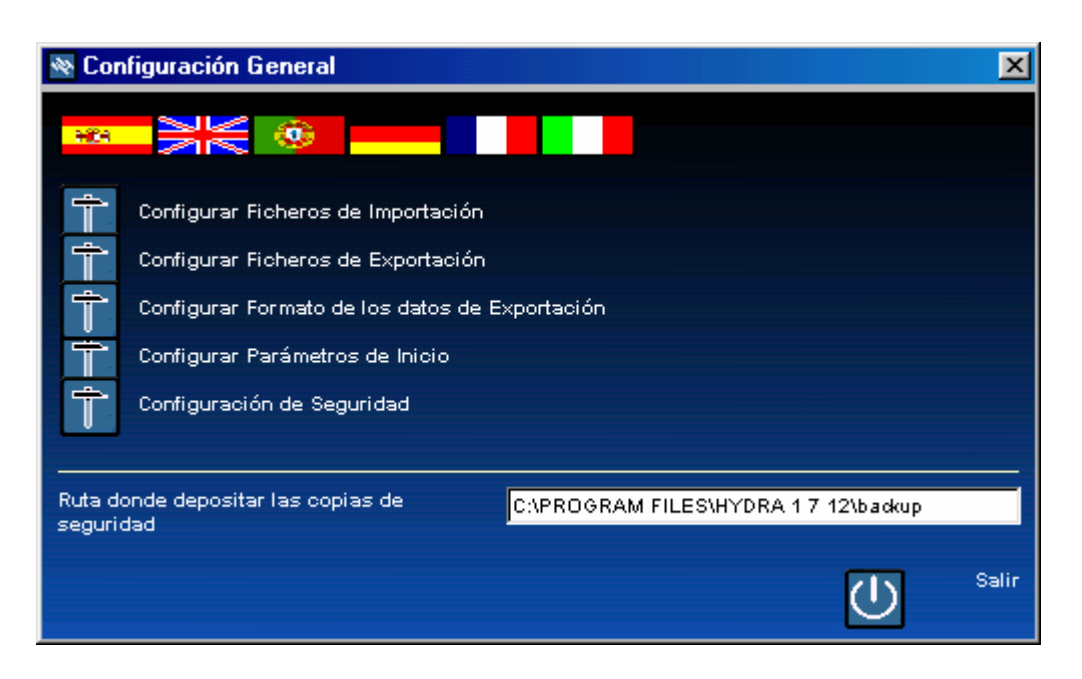

Au premier démarrage du logiciel, cliquer sur le drapeau Français afin de choisir la langue utilisée par le logiciel

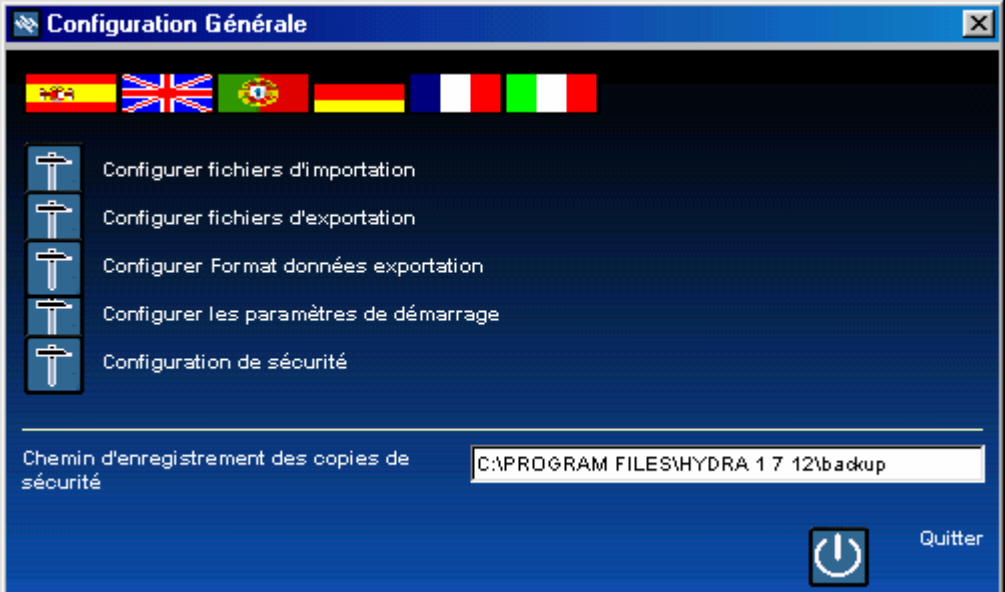

le logiciel est prêt à être utilisé.

( se reporter au manuel d'utilisation )